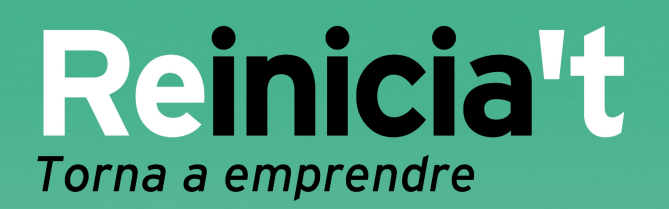

Metodologia d'atenció i assessorament a les<br>persones usuàries del projecte:

# Reinicia't Torna a emprendre

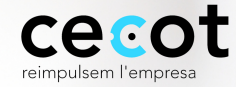

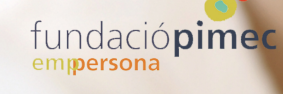

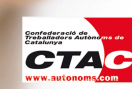

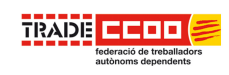

Aquest projecte està subvencionat pel SOC i el Fons Social Europeu, d'acord amb el Programa d'ajuts a Projectes Innovadors, regulat per l'Ordre TRE/293/2010

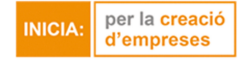

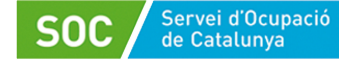

Generalitat de Catalunya<br>**Departament d'Empresa**<br>**i Ocupació** 

Unió Europea<br>Fons social europeu **L'ESE inverteix en el teu futu** 

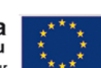

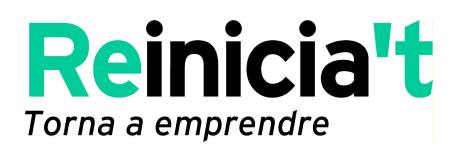

# **ÍNDEX**

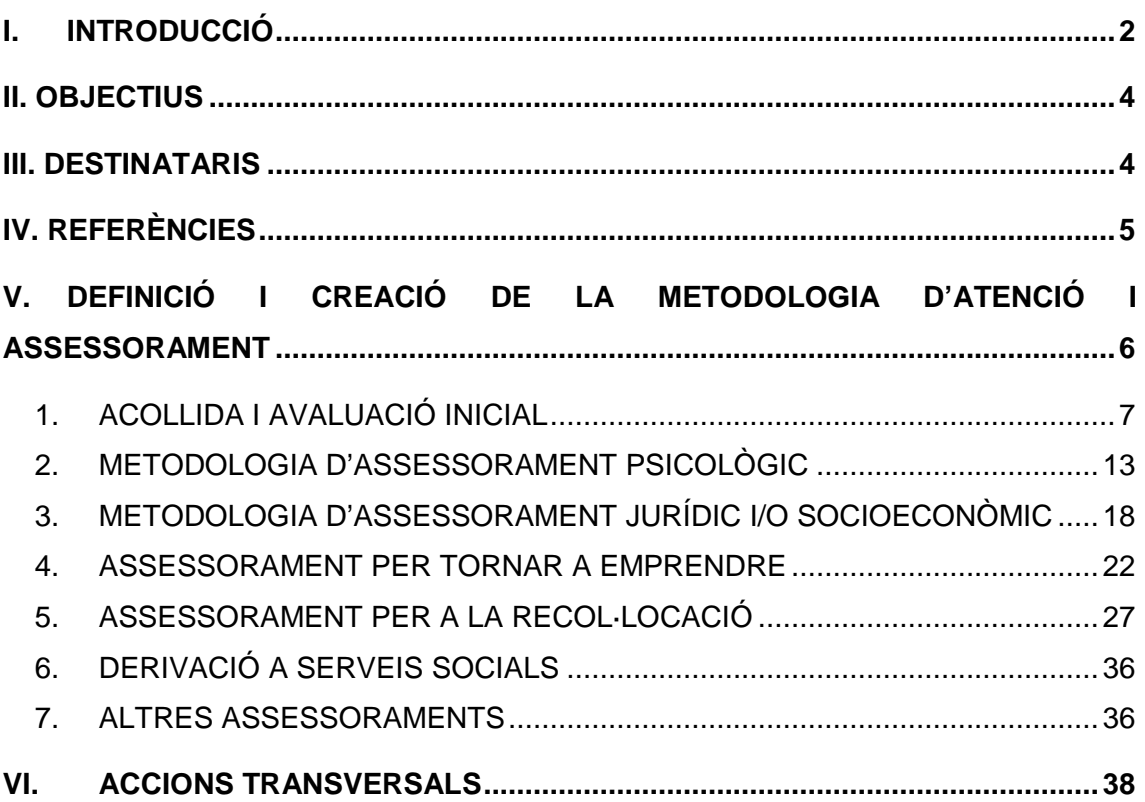

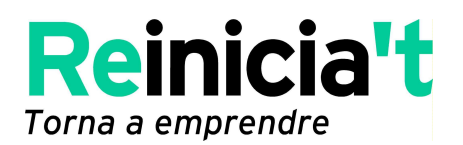

# **I. INTRODUCCIÓ**

Els darrers anys Catalunya ha perdut i segueix perdent teixit empresarial. S'han tancat moltes empreses i hi ha persones emprenedores, empresàries i autònomes que estan patint la crisi en què encara som immersos. Es tracta de persones molt vàlides que durant molts anys han aportat riquesa i ocupació a la nostra societat.

Amb el programa «Reinicia't. Torna a emprendre» i, concretament, amb la metodologia que hem treballat, volem donar el nostre suport a totes aquestes persones per tal que recuperin la confiança en si mateixes i siguin capaces de reorientar la seva empresa o activitat, tornar a emprendre o, si això no és possible, recol·locar-se en el mercat de treball.

Per aquest motiu, la metodologia d'atenció a persones empresàries i autònomes que han viscut una experiència empresarial fallida és un bon instrument per garantir la recuperació del talent d'aquestes persones emprenedores que estan passant per uns moments difícils.

Amb el programa «Reinicia't. Torna a emprendre» donem un **suport integral** a la persona en diferents àmbits. el primer dels quals és l'emocional. Quan vivim situacions adverses necessitem suport per recuperar l'autoestima; per aquest motiu, treballem la resiliència<sup>1</sup> en els mòduls que hem definit i que hem anomenat «Estratègies per al canvi». Avaluem els aspectes jurídics i socioeconòmics per tal d'assessorar els usuaris donat cas que hagin de reorientar la seva activitat, tancar l'empresa o refinançar-se. En cas que la persona emprenedora vulgui tornar a emprendre, l'assessorem perquè pugui elaborar el seu pla de negoci a la vegada que l'orientem perquè trobi finançament. Si no és possible que la persona treballi pel seu compte, també disposem d'una metodologia de suport per a la recol·locació que té en compte el seu perfil: el d'una persona que normalment no ha treballat mai per compte d'altri i/o que potser no s'ho havia plantejat mai, i que ara ha d'assumir un canvi de rol (d'ocupador a empleat). En aquest sentit, el programa «Reinicia't. Torna a emprendre» s'esforça a consolidar una nova metodologia d'atenció que estigui al costat de la persona emprenedora que

 $\overline{a}$ 

<sup>1</sup>Vegeu la definició de resiliència que trobareu en l'apartat «Metodologia d'assessorament psicològic».

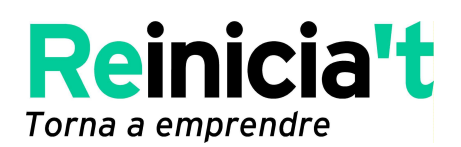

ha passat per un procés difícil i/o que ha hagut de tancar el seu negoci i que li permeti assolir l'èxit que ella mateixa es plantegi gràcies a la consecució d'uns objectius personals i professionals.

La Cecot, la Fundació PIMEC, la Confederació de Treballadors Autònoms de Catalunya (CTAC-UGT) i la Federació Sindical de Treballadors Autònoms Dependents (FS TRADE-CCOO) han impulsat el projecte «**Reinicia't. Torna a emprendre**» amb la voluntat d'oferir una metodologia de treball, d'atenció i d'assessorament a les persones d'aquest país que permeti recuperar talent emprenedor i generar ocupació arreu del territori català.

El programa és cofinançat pel SOC, el Departament d'Empresa i Ocupació de la Generalitat de Catalunya i INICIA: per la creació d'empreses, als quals agraïm el seu suport a l'hora de posar en marxa aquest projecte.

D'aquesta manera, apostem fermament per l'enfortiment i el dinamisme del teixit empresarial català.

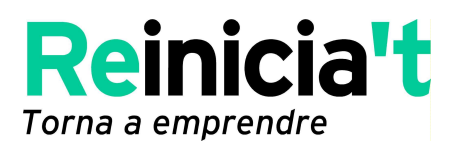

# **II. OBJECTIUS**

#### **Objectiu general de l'actuació:**

L'objectiu és crear una metodologia que permeti atendre i assessorar les persones empresàries i autònomes que han viscut una experiència empresarial fallida, donar-los el suport necessari perquè siguin conscients de la seva situació i l'acceptin i perquè puguin tenir la confiança, les habilitats i els recursos necessaris per **tornar a emprendre** o **reincorporar-se al món laboral**.

## **III. DESTINATARIS**

Els usuaris del projecte són:

- Persones emprenedores que han viscut una experiència professional o empresarial fallida.
- Persones empresàries i/o autònomes que es troben en una situació de tancament imminent o amb greus dificultats econòmiques.

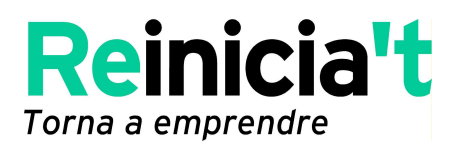

# **IV. REFERÈNCIES**

- REG1: Fitxa d'usuari o usuària
- REG2: Fitxa de seguiment del pla de treball
- REG3: Fitxa de resiliència
- REG4: Full de compromís
- REG5: Excel del registre d'usuaris i usuàries
- DOC1: Document d'acollida
- DOC2: Qüestionari per a l'assessorament jurídic i socioeconòmic (per a empreses)
- DOC3: Qüestionari per a l'assessorament jurídic i socioeconòmic (per a treballadors i treballadores autònoms)
- DOC4: Guia del pla d'empresa (model d'INICIA: per la creació d'empreses)
- DOC5: Dossier de l'alumne/participant en el mòdul «Estratègies per al canvi»
- DOC6: Full d'avaluació (sessions 1, 2 i 3 del mòdul «Estratègies per al canvi»
- DOC7: Entrevista laboral inicial
- DOC8: Document lliurat a les OTG

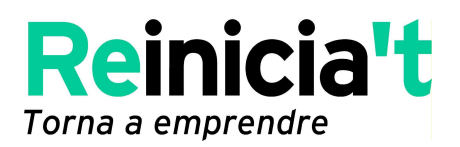

# **V. DEFINICIÓ I CREACIÓ DE LA METODOLOGIA D'ATENCIÓ I ASSESSORAMENT**

La metodologia inclou el circuit d'atenció a les persones usuàries del programa com també els materials lliurats.

Per començar, detallem de manera gràfica el **procés d'atenció i assessorament** que seguim:

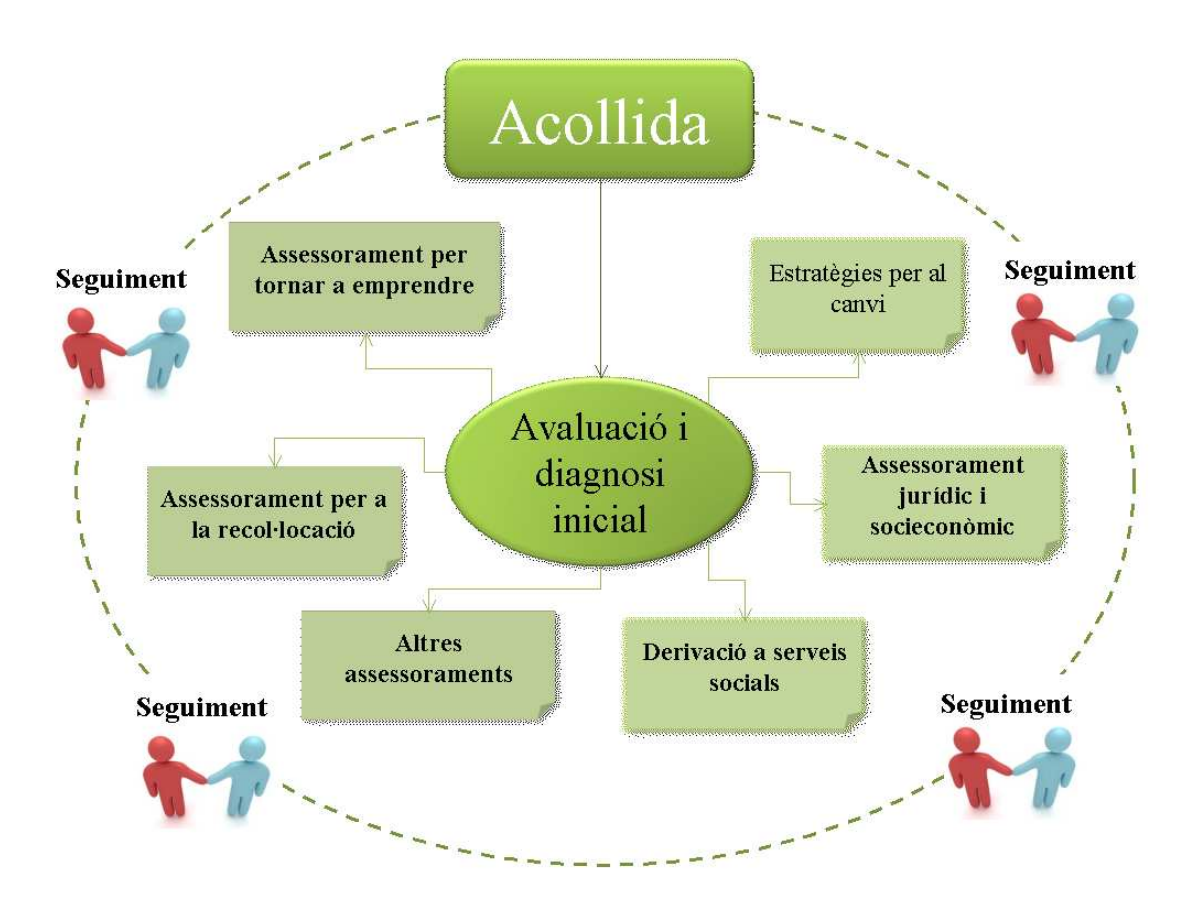

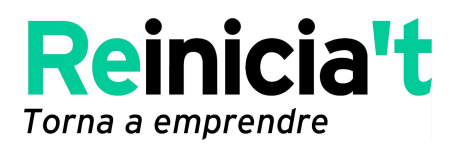

# **1. ACOLLIDA I AVALUACIÓ INICIAL**

#### **1.1. OBJECTE**

L'objecte de l'acollida i primera atenció a les persones usuàries del projecte consisteix a fer una avaluació i diagnosi de la seva situació que permetrà que el tècnic o la tècnica de «Reinicia't» les derivi a aquells serveis que ofereix el projecte que les ajudin a assolir els objectius marcats en el pla d'acció de cadascuna.

#### **1.2. ABAST**

Totes les accions necessàries per atendre aquestes persones, ajudar-les a tornar a emprendre, reincorporar-se al món laboral o reactivar el seu negoci, i evitar el seu possible tancament, tant si es tracta d'un treballador autònom com d'un empresari o professional.

#### **1.3. REFERÈNCIES**

- REG1: Fitxa d'usuari o usuària
- REG2: Fitxa de seguiment del pla de treball
- REG4: Full de compromís
- REG5: Excel del registre de persones usuàries (base de dades)
- DOC1: Document d'acollida

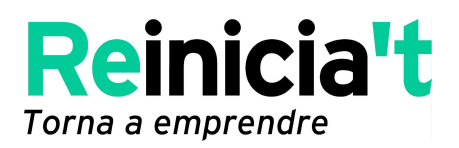

## **1.4. RESPONSABILITATS**

#### **1.4.1. Persona encarregada de l'atenció al públic**

- Oferir una primera atenció: telefònica, via Internet o presencial.
- Recollir les dades bàsiques de contacte.
- Derivar la persona usuària al tècnic o tècnica de «Reinicia't».

#### **1.4.2. Persona tutora / tècnica de «Reinicia't»**

- Acollir i fer la primera entrevista personalitzada i individual.
- Recollir les dades quantitatives mitjançant la fitxa d'usuari (REG1).
- Lliurar el document d'acollida i explicar el projecte: objectius, serveis, àmbit temporal (DOC1).

• Signar els compromisos que assumeixen ambdues parts: d'una banda, el tècnic o la tècnica de «Reinicia't» i, de l'altra, la persona usuària que participa en el programa (REG4).

- Fer el seguiment del pla de treball de cada participant (REG2).
- Introduir les dades recollides en la fitxa d'usuari en la base de dades (Excel de registre de persones usuàries) (REG5).

#### **1.5. SISTEMA OPERATIU**

**1.5.1.** El **circuit d'atenció** s'inicia amb el **primer contacte** entre la persona usuària i l'entitat que ha escollit. La primera atenció serà telefònica, via Internet o presencial (en aquest cas, l'usuari es desplaça a l'entitat). En aquest primer contacte la persona encarregada de l'atenció al públic li explica breument el projecte i comprova que té el perfil adequat per participar en el projecte. Per fer-ho, aquesta persona ja ha d'haver estat donada d'alta en el RETA i/o ha d'haver liderat una empresa anteriorment, tant si ja l'ha tancada com si està a punt de fer-ho. Seguidament, es concerta una primera

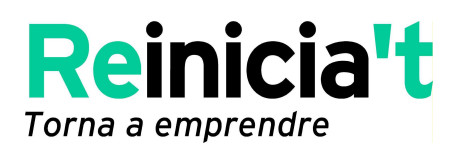

entrevista individual i personalitzada amb el tècnic o tècnica de «Reinicia't», la qual serà d'ara endavant el seu tutor o tutora.

**1.5.2. Acollida de la persona usuària**, presa de contacte i recollida de dades personals per mitjà de la fitxa d'usuari (REG1), i avaluació inicial de la situació en què es troba

La primera entrevista de la persona usuària amb el tècnic o tècnica de «Reinicia't» es duu a terme a les instal·lacions de les entitats sòcies del projecte (o d'alguna instal·lació cedida per les entitats que hi estan adherides). Se li fan preguntes sobre el seu historial professional, empresarial i personal, i també sobre la situació actual en què es troba. A continuació, el tècnic o tècnica li explica en què consisteix el programa, el tipus d'ajut i serveis que li podem oferir i també aquells altres que el programa no ofereix. Es tracta d'oferir diferents assessoraments especialitzats i duts a terme per persones tècniques i expertes per tal d'analitzar la viabilitat del negoci que està a punt de tancar o de l'activitat que vol tornar a emprendre o per buscar feina per compte d'altri. El programa també inclou l'acompanyament i el suport personal amb els mòduls «Estratègies per al canvi».

Aquesta primera entrevista sol durar entre 60 i 90 minuts i serveix per confirmar que la persona que estem atenent compleix els requisits per participar en el programa «Reinicia't. Torna a emprendre», perquè s'adoni que li donem suport i perquè comenci a posar en marxa els seus propis recursos per sortir de la situació en què es troba, valori si el programa la pot ajudar (ajust d'expectatives) i s'adoni del paper principal que ha de desenvolupar.

El tècnic o la tècnica lliura a la persona usuària el document d'acollida del projecte, juntament amb tota aquella informació necessària d'altres entitats (SOC, Xarxa INICIA, etc.) que ofereixin serveis i eines gratuïtes que li serveixin per tornar a emprendre un negoci o trobar una feina al mercat de treball.

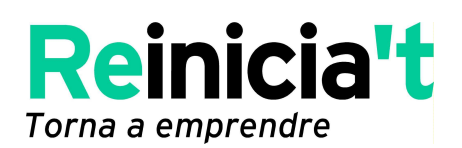

En aquesta primera entrevista el tècnic o la tècnica obté la informació necessària per derivar la persona usuària als serveis d'assessorament que formen part del projecte, aquells que són més adequats per a ella i que tenen en compte les seves necessitats i la seva situació actual, i recopila un conjunt de dades d'aquesta persona i de la seva activitat (historial professional i laboral) mitjançant la fitxa d'usuari (REG1). En aquesta primera entrevista, també s'explica i se signa (tècnic i tècnica de «Reinicia't» i persona usuària) el full de compromisos que ambdues parts assumeixen.

A més, el tècnic o la tècnica (persona tutora) recopila informació qualitativa gràcies a la fitxa de seguiment del pla de treball de cada persona usuària del programa, fet que li permetrà estar al dia de l'itinerari que està seguint i, si es dóna el cas, la podrà reorientar cap als objectius que aquesta vol assolir.

Una vegada finalitzada l'entrevista, el tècnic o la tècnica introdueix totes les dades recollides en la fitxa d'usuari en la base de dades del programa. Es tracta d'un Excel creat per al registre d'usuaris (REG5) i compartit en un espai comú, el Dropbox (entorn internet), que ens permetrà recopilar informació de cada una de les persones ateses i disposar, d'aquesta manera, d'una base d'informació actualitzada i real de totes les persones que han passat pel servei durant l'any que dura el projecte. Així, obtindrem informació, tant quantitativa com qualitativa, que ens permetrà extreure estadístiques i analitzar resultats, de manera periòdica i actualitzada.

A continuació, es detallen els diferents **serveis d'assessorament** que inclou el projecte, tot i que la metodologia que pot seguir cadascun pot variar en funció de la persona experta i de les necessitats de cada persona usuària:

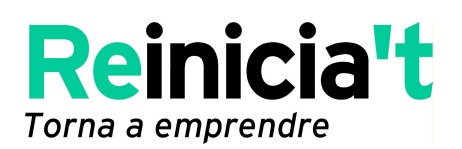

- **Assessorament psicològic (mòdul «Estratègies per al canvi»)**
- **Assessorament jurídic i socioeconòmic**
- **Assessorament per tornar a emprendre**
- **Assessorament per a la recol·locació**
- **Altres assessoraments**
- **Derivació a serveis socials o altres entitats d'ajuda pública o privada**

**1.5.3. Seguiment i acompanyament durant tot el procés:** en els mesos següents (en funció del ritme, els objectius i les necessitats de la persona, tot i que se la informa que el programa acaba a finals d'any), la persona usuària va seguint el seu itinerari personal, sigui a través del mòdul «Estratègies per al canvi», l'assessorament d'anàlisi de negoci i el treball en el pla d'empresa, sigui seguint l'itinerari de recol·locació, sempre de manera optativa, no pas obligatòria i amb l'objectiu de tornar a emprendre una nova activitat o recol·locar-se en el món laboral.

En tots els casos es defineix un nombre de sessions estàndard, que, si cal, es pot revisar. La persona de referència és el tècnic o tècnica del programa (tutor o tutora), i s'indica a la persona usuària que sigui proactiva i que s'hi posi en contacte sempre que calgui, fins i tot per anar redefinint el pla d'acció. D'altra banda, la persona tutora està en contacte amb els diferents assessors amb l'objectiu d'anar valorant el pla d'acció i l'itinerari personal de la persona que participa en el programa.

El tutor o la tutora fa arribar als participants informacions que poden ser del seu interès, com ara jornades o recursos existents, de manera regular com a suport a les accions del projecte. Es tracta de recursos que la persona usuària pot utilitzar com a suport dels assessoraments que vagi rebent durant el procés. També es fa un seguiment telefònic i via correu electrònic de cadascun dels usuaris, i en cas que algun hagi tornat a emprendre o hagi reflotat la seva activitat, se li demanen les dades de l'empresa o activitat (nom fiscal i nom comercial, activitat que vol desenvolupar i forma jurídica) i s'introdueixen en el registre d'usuaris (REG5). Seguidament, es valora si cal donar-lo de baixa en el programa. Donat cas que aquesta persona hagi trobat feina, a través de la recol·locació, se li demana que faciliti dades sobre la nova ocupació (nom

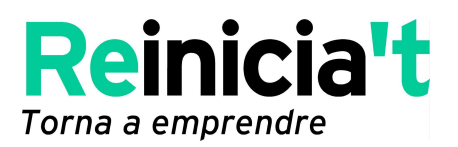

de l'empresa que contracta, tipus de contracte, durada...) i s'introdueixen en el registre d'usuaris. Finalment, se'l dóna de baixa del programa.

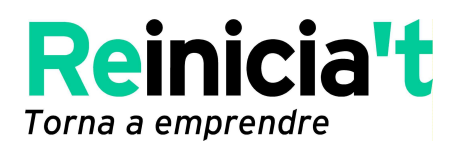

# **2. METODOLOGIA D'ASSESSORAMENT PSICOLÒGIC**

#### **2.1. OBJECTE**

Oferir un assessorament especialitzat en l'àmbit de la resiliència[N1].<sup>2</sup> Amb aquesta finalitat, s'organitzen les sessions «Estratègies per al canvi» per tal reforçar les habilitats i els recursos personals. Aquestes sessions tenen com a objectiu que els usuaris adquireixin eines per gestionar positivament el moment de canvi professional i empresarial i millorar la seva qualitat de vida, i que en surtin enfortits per tornar a emprendre una nova activitat o recol·locar-se en el món laboral.

#### **Objectius específics:**

 $\overline{a}$ 

- 1. Adquirir eines per a l'autoconeixement i l'anàlisi constructiva de la seva realitat.
- 2. Adquirir eines d'autocontrol i adequació de les respostes davant una situació de dificultat i canvi.
- 3. Desenvolupar habilitats i potenciar recursos per a una interacció positiva amb els altres.
- 4. Adquirir eines per crear un escenari de futur real i positiu.

<sup>2</sup> Resiliència: és la capacitat de les persones per sobreposar-se a períodes de dolor emocional i trauma. Quan una persona és capaç de fer-ho, es diu que té una resiliència adequada i que pot sobreposar-se a contratemps i sortir-ne enfortida. Actualment la resiliència es considera una forma de psicologia positiva que no s'emmarca dins la psicologia tradicional**.** 

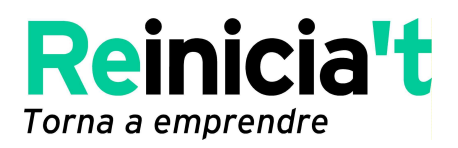

# **2.2. ABAST**

Totes les accions que engloben l'assessorament psicològic mitjançant les sessions «Estratègies per al canvi» pretenen oferir:

Un servei de suport personal en moments de crisi o canvi.

Un servei per recuperar la confiança personal.

La potenciació i l'optimització dels recursos de cada usuari.

La capacitat de resiliència clau per sortir de les situacions d'estrès i bloqueig mental.

#### **2.3. REFERÈNCIES**

- REG3: Fitxa de resiliència
- DOC5: Dossier de l'alumne/participant
- DOC6: Full d'avaluació (sessions 1, 2 i 3 del mòdul «Estratègies per al canvi»)

#### **2.4. RESPONSABILITATS**

#### **2.4.1. Persona tutora / tècnica de «Reinicia't»**

- Planificar, juntament amb les persones expertes, el calendari dels mòduls «Estratègies per al canvi» que s'impartiran durant l'any que dura el projecte.
- Orientar i derivar aquelles persones que ho desitgin a participar en els mòduls planificats durant l'any.
- Coordinar les sessions.
- Fer el seguiment de les persones usuàries inscrites en un mòdul mentre dura i un cop aquest hagi finalitzat.

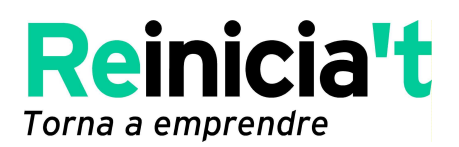

#### **2.4.2. Persona assessora experta en psicologia**

- Fer les tres sessions que integren cada mòdul d'estratègies per al canvi.
- Enviar deures o activitats als participants després de cada sessió.
- Passar la fitxa d'avaluació quan finalitzi cada una de les tres sessions perquè els participants valorin la persona formadora i la sessió.

#### **2.5. SISTEMA OPERATIU**

Les persones que es derivin a aquestes sessions grupals han d'omplir prèviament la fitxa de resiliència<sup>1</sup> (REG3) amb la persona tècnica o tutora de l'entitat promotora de «Reinicia't» que hagin escollit. Aquesta fitxa permet que el tècnic expert obtingui informació més qualitativa sobre aspectes concrets de la situació emocional, psicològica i física de la persona atesa.

Quan la persona participant hagi finalitzat el mòdul «Estratègies per al canvi» estarà més preparada per seguir el pla d'acció o itinerari que vulgui i assolir un **objectiu concret**:

- **Tornar a emprendre.**
- **Recol·locar-se al món del treball.**

Aquesta entrevista té una durada mínima aproximada de 30 minuts

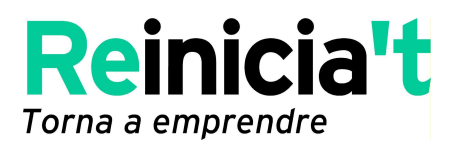

Gràficament, l'estructura del mòdul «Estratègies per al canvi» és la següent:

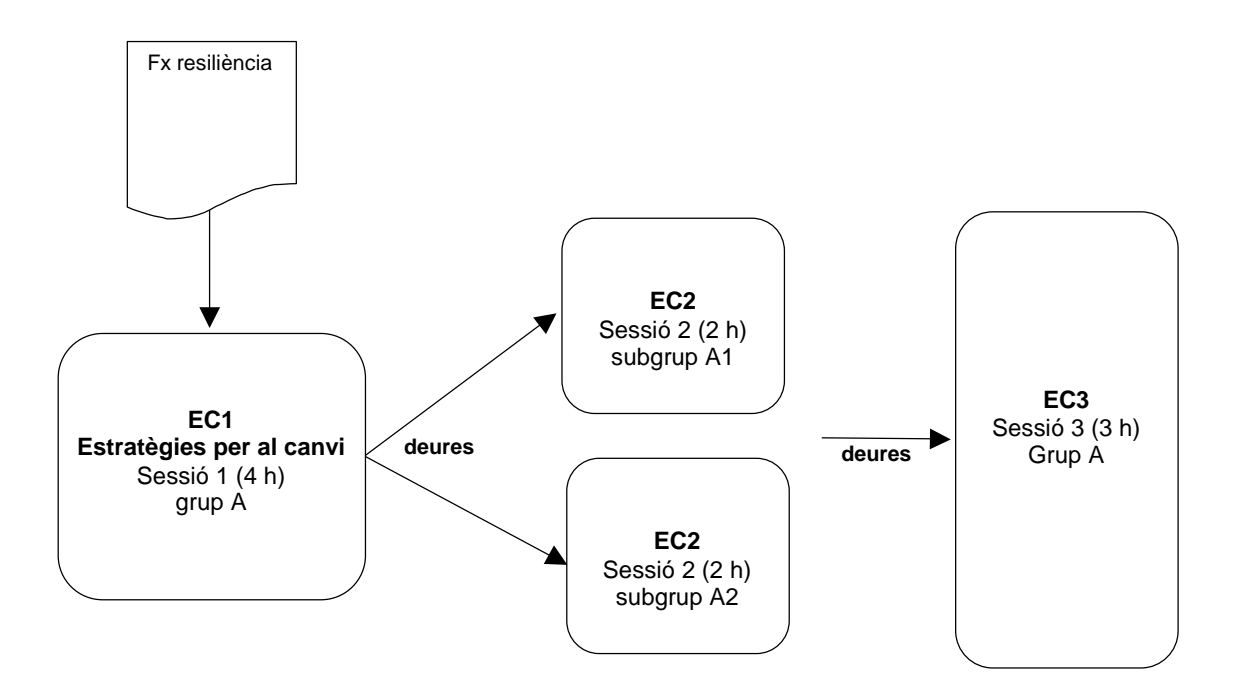

#### **Procediment**

El tècnic o la tècnica de «Reinicia't» que exerceix de tutor o tutora dels participants en el programa els informa cada vegada que es planifica un nou mòdul sobre estratègies per al canvi. L'assessorament psicològic es durà a terme en tres sessions grupals (entre 10 i 15 persones com a màxim).

• La primera sessió dura quatre hores. La persona responsable de cada sessió ha de passar als participants la fitxa d'avaluació al final de la primera sessió. Entre la primera sessió i la segona es deixa passar tres setmanes i es posa una sèrie de deures i activitats als participants perquè els facin durant aquest període de temps i que poden variar en funció del grup i de les persones que l'integren. Es tracta d'exercicis d'aplicació en la vida quotidiana, d'articles d'opinió i bibliografia d'interès, de vídeos, etc.

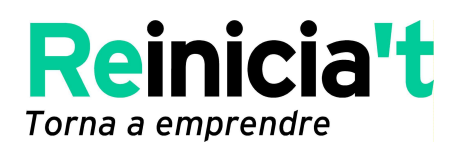

- La segona sessió dura dues hores, i el grup es desdobla en dos subgrups, l'A i el B, amb la qual cosa la persona experta pot treballar amb els participants de manera més personalitzada, ja que es redueix el nombre de participants que formaven el grup inicial. Entre aquesta sessió i la tercera també es deixa passar tres setmanes i es donen deures i activitats als participants perquè els facin durant aquest període de temps. Al final de la sessió, la persona experta passa la fitxa d'avaluació corresponent.
- La tercera i última sessió torna a reunir el grup inicial durant tres hores. Al final, la persona experta passa la fitxa d'avaluació corresponent.

A continuació, es detalla la metodologia que utilitzen les persones expertes responsables de fer els mòduls d'estratègies per al canvi:

- Continguts formatius presentats de manera teòrica i pràctica.
- Dinàmiques participatives.
- Jocs de rol i simulacions.
- Exercicis vivencials i fixacions dels aprenentatges.
- Interaccions grupals.
- Tècniques vàries de relaxació.
- Dinàmica i aprenentatge per imatges.
- Exercicis d'aplicació en la vida quotidiana (deures).

#### **Avaluació**

La fitxa d'avaluació que es passa als participants al final de cada sessió permetrà que la persona experta faci una avaluació de la persona usuària i estableixi uns objectius i un pla d'acció que cal seguir.

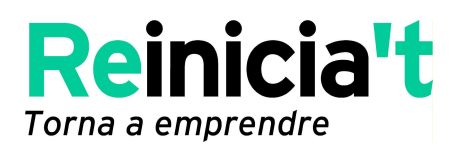

## **3. METODOLOGIA D'ASSESSORAMENT JURÍDIC I/O SOCIOECONÒMIC**

#### **3.1. OBJECTE**

Es tracta que una persona assessora experta en l'àmbit jurídic i socioeconòmic empresarial ofereixi un servei d'assessorament especialitzat a persones empresàries i autònomes que es troben en greus dificultats i que encara no han tancat o no han donat de baixa la seva empresa o activitat. L'objectiu principal és ajudar-les a prendre la decisió de si han de tancar l'empresa o cessar l'activitat i mirar si poden no haver de fer-ho i, per tant, evitar la destrucció de teixit productiu i d'ocupació.

#### **3.2. ABAST**

Totes les accions d'assessorament jurídic i socioeconòmic que permetin orientar la persona empresària o autònoma a decidir tancar la seva empresa o ajudar-la a reflotar-la, en molts casos proporcionant-li eines per refinançar-la. Aquest assessorament també ha d'incloure l'atenció de consultes jurídiques, tipus d'acords societaris, negociacions i renegociacions de deutes, anàlisi econòmica i financera de la situació del negoci, etc.

També s'informa la persona usuària dels serveis que no se li poden oferir a través d'aquests assessoraments.

#### **3.3. REFERÈNCIES**

REG2: Fitxa de seguiment del pla de treball

DOC2: Qüestionari per a l'assessorament jurídic i socioeconòmic (per a empreses) DOC3: Qüestionari per a l'assessorament jurídic i socioeconòmic (per a autònoms)

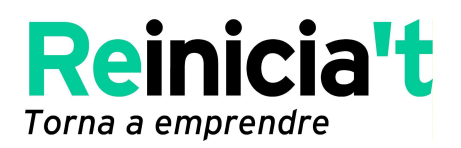

#### **3.4. RESPONSABILITATS**

#### **3.4.1. Persona tutora / tècnica de «Reinicia't»**

- Derivar la persona usuària cap al servei d'assessorament amb l'expert o experta.
- Explicar-li els serveis que li podem oferir i els que no són inclosos en aquest assessorament.
- Concertar entrevistes amb la persona experta.
- Enviar el qüestionari de sol·licitud d'informació que cal passar a l'expert o experta perquè analitzi la situació de la persona empresària o autònoma a les persones usuàries.
- Derivar la persona usuària a altres assessoraments si la seva situació ho requereix per tal d'assolir els objectius marcats.
- Coordinar les sessions i entrevistes d'assessorament.
- Fer el seguiment de les persones usuàries.

#### **3.4.2. Persona assessora experta en l'àmbit jurídic i socioeconòmic**

- Analitzar la situació jurídica i socioeconòmica de la persona empresària o autònoma que demana el servei mitjançant la informació facilitada en el qüestionari de sol·licitud d'informació (DOC2 o DOC3, respectivament).
- Donar hora per a les entrevistes d'assessorament i orientació.
- Omplir la fitxa de seguiment del pla de treball de cada usuari i passar-la a la persona tutora en la mesura que sigui possible.

#### **3.5. SISTEMA OPERATIU**

Quan fa la primera entrevista a la persona usuària en la fase d'acollida i la primera avaluació de la situació que està vivint aquesta persona, el tècnic o la tècnica de

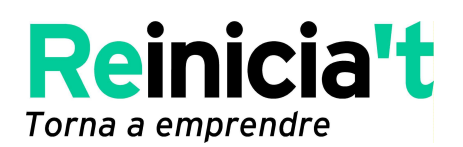

«Reinicia't» (persona tutora) determina si aquesta és destinatària de l'assessorament jurídic i socioeconòmic. Per tant, es fa aquesta derivació i s'anota en la fitxa d'usuari. El tècnic o la tècnica envia a la persona usuària ―normalment via internet― el qüestionari de sol·licitud d'informació i documentació necessària (DOC2 o DOC3, segons si es tracta d'una empresa o d'un treballador autònom, respectivament) perquè la persona experta en l'assessorament jurídic i socioeconòmic pugui analitzar la seva situació empresarial.

Cada entrevista amb l'expert dura una hora aproximadament, i es preveu una o més entrevistes personals, segons cada cas i les necessitats de cada usuari o usuària. En principi, la persona experta destina una hora per fer una revisió prèvia de la situació de l'usuari (treball intern) i analitzar-la i una hora d'entrevista concertada, en la qual dóna la seva opinió i presenta el pla d'acció que cal seguir.

La persona experta pot orientar l'usuari cap a dues possibles línies d'actuació:

#### **1. Reflotament de l'empresa**

 **Refinançament del deute:** consisteix a negociar amb les entitats financeres per allargar el termini de retorn del deute o per aconseguir passar deute de curt termini a llarg termini.

Es pot donar el cas que, per refinançar el deute amb les entitats financeres, la persona empresària o autònoma necessiti preparar el pla de viabilitat del seu negoci o activitat. En aquest cas, serà derivada a un assessorament expert perquè l'ajudi a preparar aquest document. Per això, la persona usuària pot utilitzar la guia del pla d'empresa (DOC4), i se segueix el mateix procediment que l'utilitzat per a l'assessorament per tornar a emprendre.

 **Concurs de creditors i negociació de conveni:** en aquest cas, l'expert explica a la persona usuària el procediment que cal seguir i els tràmits que s'han de dur a terme. Tanmateix, el tècnic o la tècnica de «Reinicia't» pot proporcionar-li una llista d'experts externs que poden gestionar aquest procés

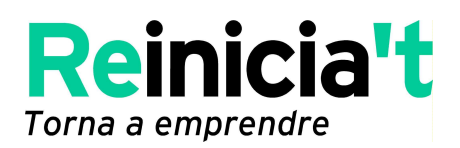

per tal que esculli lliurement (aquest assessorament queda exclòs del projecte «Reinicia't. Torna a emprendre»).

#### **2. Tancament de l'empresa**

Tot i que aquesta és l'opció menys recomanable, es pot donar el cas que es tracti d'una persona empresària o autònoma que es trobi en una situació insostenible i de difícil reflotament, sigui per la situació econòmica i financera de l'empresa o activitat, sigui pel sector en què desenvolupa l'activitat (per exemple, si pertany al sector de la construcció, el transport, etc., els quals estan patint la crisi amb més intensitat). En aquest cas, la persona experta li pot aconsellar que tanqui l'empresa i doni de baixa l'activitat, via la seva liquidació, i/o torni a emprendre una nova activitat en un altre sector o que es prepari per recol·locar-se en el mercat de treball.

 **Liquidació de l'empresa:** en aquest cas, la persona experta també explica a l'usuari o usuària el procediment i els tràmits que ha de seguir, i el cost aproximat, tant temporal com econòmic, que pot suposar aquest procés de tancament. Tanmateix, li comentarà aquesta possibilitat en aquells casos en què la situació empresarial sigui insalvable o es tracti d'un sector en declivi, de manera que el més aconsellable és tornar a emprendre una nova activitat, canviar de sector, etc. Igualment, les gestions que correspondrien al tancament d'una empresa queden excloses de l'assessorament que se li proporciona a través del programa «Reinicia't».

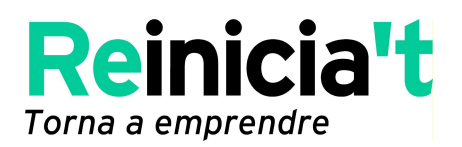

#### **4. ASSESSORAMENT PER TORNAR A EMPRENDRE**

#### **4.1. OBJECTE**

L'assessorament per tornar a emprendre és una de les principals actuacions del projecte. L'actuació es posa en marxa quan l'usuari i els tècnics decideixen que la millor sortida per al primer és tornar a emprendre una nova activitat.

Per tant, els destinataris de l'assessorament són aquelles persones empresàries i autònomes que han viscut una experiència empresarial fallida, van tancar el seu negoci i ara es plantegen iniciar una nova activitat d'autoocupació, és a dir, treballar per compte propi.

#### **4.2. ABAST**

Totes aquelles actuacions que permetin ajudar les persones destinatàries a tornar a emprendre una nova activitat. Es tracta d'acompanyar-les en l'anàlisi de la viabilitat d'aquesta nova activitat i en la recerca de finançament, ajuts i subvencions i d'assessorar-les sobre tots els aspectes que les ajudin a tornar a emprendre negocis viables tant tècnicament com econòmicament.

#### **4.3. REFERÈNCIES**

REG2: Fitxa de seguiment del pla de treball

DOC4: Guia del pla d'empresa (model INICIA: per a la creació d'empreses)

#### **4.4. RESPONSABILITATS**

- 4.4.1. Persona tutora / tècnica de «Reinicia't»
	- Derivar la persona usuària al servei d'assessorament amb l'expert.

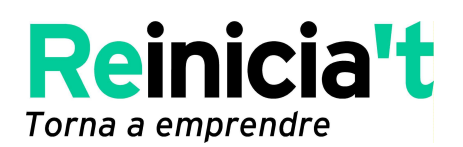

- Explicar-li els serveis que li podem oferir i els que no inclou aquest assessorament.
- Concertar entrevistes amb la persona experta.
- Lliurar la guia per a l'elaboració del pla d'empresa.
- Cercar i lliurar tota la informació i documentació (normativa, legislació, finançament, ajuts i subvencions, informació sobre formes jurídiques, etc.) que ajudin la persona usuària a emprendre una nova activitat.
- Derivar-la a altres assessors o experts si la seva situació ho requereix a l'hora d'assolir els objectius marcats.
- Coordinar les sessions o entrevistes d'assessorament.
- Fer el seguiment de les persones usuàries.

#### **4.4.2. Persona assessora experta per tornar a emprendre**

- Assessorar la persona usuària en l'elaboració del pla de negoci i l'anàlisi de la seva viabilitat.
- Elaborar els estats comptables de la nova activitat.
- Acompanyar en la recerca del finançament més adequat a la nova idea de negoci, atenent el perfil de les persones usuàries d'aquest assessorament, ja que no es tracta de nous emprenedors, sinó que la majoria arrosseguen situacions especials (endeutament elevat, embargaments i litigis, etc.).
- Omplir la fitxa de seguiment del pla de treball de cada usuari per a cada sessió d'assessorament i passar-la a la persona tutora en la mesura que sigui possible.

#### **4.5. SISTEMA OPERATIU**

L'assessorament per tornar a emprendre inclou el següent:

- Informació de tots els tràmits necessaris per crear una nova activitat empresarial i l'assessorament corresponent en tots aquells aspectes d'àmbit

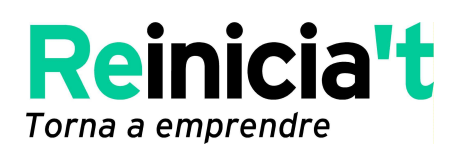

empresarial (normativa, legislació, formes jurídiques, finançament, obligacions fiscals i comptables, ajuts i subvencions, etc.).

- Recerca de tota la formació en gestió empresarial que ajudi la persona que vol tornar a emprendre a millorar professionalment i ser més competitiva en un entorn de canvi com el que està vivint.
- Recerca i facilitació de totes les eines i recursos que l'emprenedor pugui utilitzar per analitzar la viabilitat del seu negoci, com ara cercadors d'informació sobre el mercat i la competència o maneres de contrastar aquestes dades amb la realitat, per posar-ne alguns exemples. Es tracta de facilitar-li tota la informació i documentació en matèria de creació d'empreses que ens proporciona INICIA: per a la creació d'empreses del Departament d'Empresa i Ocupació, com també altres recursos que creiem que poden ser-li útils per avaluar la viabilitat del seu projecte empresarial, com ara la formació específica i especialitzada subvencionada o no subvencionada.

L'assessorament es duu a terme en sessions de consultoria individual d'una hora aproximadament. En cada entrevista la persona assessora dóna feina per a la sessió següent i hora per a la propera entrevista.

#### La **metodologia d'atenció que s'implementarà** és la següent:

El procés d'assessorament s'inicia quan la persona tècnica de «Reinicia't» acull la persona usuària i aquesta li transmet que el seu principal objectiu és tornar a emprendre un negoci. A més d'aconsellar-li que assisteixi a les sessions del mòdul «Estratègies per al canvi», el tècnic o la tècnica la deriva a la persona experta assessora en creació d'empreses.

Perquè la persona usuària comenci a treballar la nova idea de negoci, el tècnic o la tècnica (persona tutora) li ha d'enviar per correu electrònic la guia del pla d'empresa (DOC4) perquè comenci a treballar i analitzar el seu nou projecte empresarial o d'autoocupació, ja que a partir del pla d'empresa es podrà analitzar la viabilitat econòmica del seu projecte i elaborar els estats comptables.

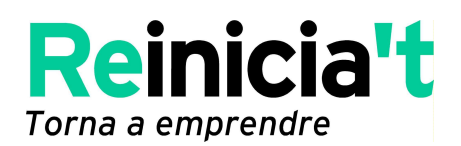

La quia que s'adjunta com a referència és la Guia del pla d'empresa d'INICIA: per la creació d'empreses, del Departament d'Empresa i Ocupació. Tot i així, cadascuna de les entitats promotores del programa «Reinicia't. Torna a emprendre» pot utilitzar el model que cregui més adient per a l'assessorament per tornar a emprendre, atès que el model d'INICIA no és únic per a totes les entitats, sinó que aquestes poden utilitzar altres models concrets.

En cada entrevista, la persona consultora revisa els punts que es van marcar en la sessió anterior i corregeix i valida els apartats que formen el pla d'empresa seguint l'índex de la guia del pla d'empresa.

La metodologia d'atenció s'estructura en diverses entrevistes segons la complexitat de la nova iniciativa empresarial. El nombre d'entrevistes depèn del nombre d'emprenedors, de si cal donar suport a consolidar l'equip de treball, del ritme de treball de l'emprenedor o emprenedors, del projecte empresarial, de la inversió que cal fer, de si cal finançament extern, etc. Per tant, es dediquen totes les sessions d'assessorament que siguin necessàries per analitzar la viabilitat de la idea de negoci i es tracten tots els punts o apartats que formen un pla de negoci, tenint en compte que cada entitat que ofereix aquest servei compta amb tècnics propis, en alguns casos subcontractats. L'assessorament inclou els aspectes següents:

- Revisió de la introducció i de l'àrea de recursos humans
- Revisió del producte o serveis que es volen oferir
- Revisió del circuit del producte o servei i del càlcul de cost
- Plantejament de l'estudi de mercat que es vol dur a terme
- Revisió de les dades obtingudes en l'estudi de mercat
- Dades econòmiques i financeres per fer els estats comptables
- Revisió del pla de màrqueting
- Eines i consells per vendre més
- Lliurament i explicació dels estats comptables

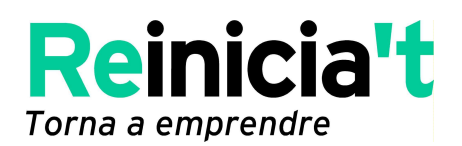

- Formes jurídiques adequades i aspectes fiscals i laborals
- Ajuts i subvencions adequades
- Finançament
- Revisió de l'àrea jurídica i altres aspectes fiscals i laborals
- Conclusions
- Lliurament del certificat de viabilitat (en cas que el projecte empresarial sigui viable)
- Recollida del pla d'empresa acabat

En definitiva, l'objectiu principal de l'assessorament per tornar a emprendre és fer el pla d'empresa per tal de conèixer la viabilitat del projecte empresarial o d'autoocupació.

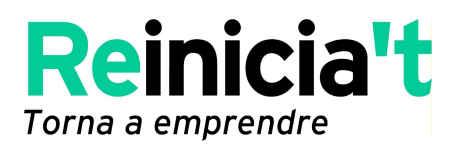

## **5. ASSESSORAMENT PER A LA RECOL·LOCACIÓ**

#### **5.1. OBJECTE**

Oferir l'orientació, l'entrenament, l'acompanyament i el suport en la recerca de feina perquè la persona usuària tingui al seu abast els recursos i les tècniques necessàries per emprendre un pla d'acció que li permeti accedir a una alternativa professional que satisfaci les seves expectatives en el mínim temps possible, tenint en compte la seva situació laboral anterior i la seva situació de partida.

Els destinataris de l'assessorament són persones empresàries i autònomes el projecte empresarial dels quals hagi fallit.

#### **5.2. ABAST**

Totes les actuacions que permetin inserir laboralment el màxim nombre d'usuaris del programa «Reinicia't» que ho desitgin mitjançant tècniques i espais de formació específicament dissenyats per a la seva realitat.

#### **5.3. REFERÈNCIES**

- REG2: Fitxa de seguiment del pla de treball
- DOC8: Entrevista laboral inicial

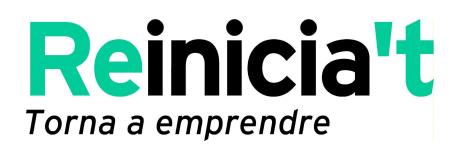

#### **5.4. RESPONSABILITATS**

#### **5.4.1. Persona tutora / tècnica de «Reinicia't»**

- Derivar la persona usuària al servei d'assessorament amb la persona experta.
- Explicar-li els serveis que li podem oferir i els serveis que no inclou aquest assessorament.
- Concertar entrevistes amb la persona experta.
- Coordinar i planificar juntament amb l'expert els tallers (workshops) que s'organitzen fins a final d'any, data de finalització del programa.
- Facilitar a la persona usuària els recursos públics per a la part instrumental de recerca de feina i aquells altres que la puguin ajudar a millorar professionalment per accedir al mercat laboral, com, per exemple, la formació especialitzada i específica en altres centres més propers al seu domicili i els recursos i serveis que ofereix el Servei d'Ocupació de Catalunya (SOC): inscripció a les Oficines de Treball de la Generalitat (OTG) com a demandant d'ocupació, ofertes de treball, formació subvencionada, etc.
- Derivar-la a altres assessors o experts, si és necessari, per assolir els objectius marcats, com ara emprendre un nou negoci per compte propi (autoocupació).
- Coordinar les sessions i entrevistes d'assessorament amb la persona assessora per a la recol·locació (en alguns casos amb un orientador laboral).
- Vetllar que la persona assessora per a la recol·locació faci el seguiment de les persones usuàries.

#### **5.4.2. Persona assessora experta en recol·locació**

- Analitzar la situació personal i professional de la persona usuària que demana el servei.
- Definir un itinerari per a cadascuna.
- Atendre-les segons les entrevistes concertades.
- Planificar i impartir els tallers (workshops) que es s'organitzin fins a finals d'any, data de finalització del programa.

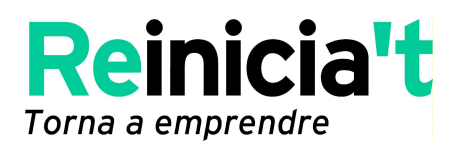

- Omplir i passar la fitxa de seguiment del pla de treball de cada usuari o usuària a la persona tutora.
- Aconseguir la recol·locació de la persona usuària.

#### **5.5. SISTEMA OPERATIU**

L'assessorament es duu a terme tant en sessions de consultoria individual com en sessions de formació de caràcter **grupal**. Així mateix, la proposta metodològica inclou propostes en l'àmbit del seguiment dels processos de recol·locació i en el de l'avaluació de les actuacions dutes a terme.

La metodologia d'atenció que s'implementarà es detalla a continuació.

#### **5.5.1. Entrevista laboral inicial (personal)**

L'objectiu de l'entrevista laboral inicial és obtenir informació ―en concret, aquella més relacionada amb la seva experiència laboral, les seves aptituds i actituds i tota una sèrie de factors relatius a la inserció laboral― necessària per elaborar un **itinerari** adaptat a les necessitats de les persones destinatàries per tal d'iniciar un **acompanyament a la recol·locació**. Aquesta primera entrevista té una durada mínima de 45 minuts i es fa de manera individual i privada. La persona experta utilitza un model d'entrevista en la qual anota tota la informació que l'ajudi a oferir a la persona usuària un assessorament òptim per recol·locar-la en el mercat de treball.

L'entrevista ha de permetre establir, d'una banda, les prioritats d'inserció laboral de l'usuari i les seves potencialitats, fortaleses i debilitats i, de l'altra, detectar les seves necessitats i conèixer la seva realitat amb la finalitat d'establir el seu nivell d'ocupabilitat i fer un diagnòstic de les seves potencialitats.

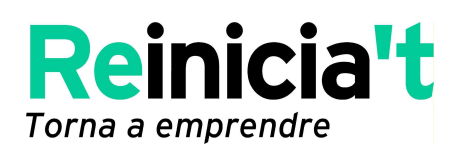

En aquesta entrevista inicial s'estableixen quines són les possibilitats de recol·locació de la persona usuària i també els àmbits i els sectors més propicis per aconseguir-ho, i s'estudia si el sector del qual prové està en expansió o recessió. També cal determinar el grau d'intensitat del procés d'acompanyament requerit i el conjunt de factors que poden suposar un obstacle per a la seva participació efectiva en l'itinerari. Així doncs, cal analitzar tant els seus coneixements acadèmics com les seves competències tècniques i transversals, les seves aptituds, habilitats, interessos i motivacions per poder-les contrastar.

El tècnic o la tècnica de recol·locació ha d'estar en contacte amb el de «Reinicia't» que fa l'entrevista d'acollida i exerceix de persona tutora per tal de compartir diagnòstics, coordinar accions, donar sentit a l'activitat i no duplicar esforços.

**5.5.2. Consultoria laboral** - Tutories de seguiment (planificació i ajuda a la recerca)

Les tutories tenen com a objectiu assessorar els usuaris sobre com han de planificar la recerca de feina i reforçar el seu procés d'inserció i recerca. El posicionament com a assalariat en el mercat laboral és una situació nova per als usuaris del projecte «Reinicia't». Per aquest motiu, cal donar a conèixer les tècniques de planificació de la recerca, establir un programa de treball i preparar un programa de millora. També s'han de fomentar els processos formatius per a la renovació professional o proposar i planificar processos formatius més complexos per, si cal, fomentar i facilitar un canvi de sector. A més a més, la persona consultora cal que conegui les tècniques adients per treballar amb situacions de fracàs professional (real o viscut) i aspectes com la motivació per a la inserció.

Mitjançant consultors especialitzats, les persones usuàries reben informació continuada i periòdica sobre les possibilitats d'inserció i són atesos en sessions de caràcter individual i personalitzat.

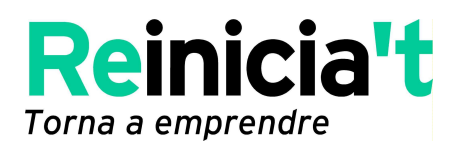

#### **5.5.3. Workshops (tallers) - competències transversals i de canvi de rol**

Les persones que han estat emprenedores i que sempre han tingut una relació amb el món laboral com a ocupadores han de disposar de totes les eines necessàries per afrontar el canvi de perspectiva: d'ocupador a empleat. En primer lloc, cal dotar-les d'eines perquè s'adaptin al seu nou posicionament social i perquè acceptin plenament i ràpidament la seva nova situació. Cal facilitar-los el màxim nombre de recursos possibles perquè s'adaptin tan ràpid com sigui possible en el món del treball assalariat i perquè visquin el canvi de manera positiva.

Amb aquest objectiu s'organitzen tallers sobre hàbits, convenis, contractes i tendències del mercat de treball i s'ofereix informació diversa relacionada amb la perspectiva de l'assalariat. Els tallers tenen una durada d'entre dues hores i dues hores i mitja, i es programen per a grups reduïts de vuit a deu persones com a màxim per tal de facilitar la comunicació i la participació dels assistents. Es dissenyen en format modular i es procura que l'activitat prevista comenci i finalitzi en la mateixa sessió de treball. Pel que fa a la programació dels continguts dels tallers, aquesta resta a discreció de l'equip de tutorització del territori. Això no obstant, es posa un èmfasi especial en aquelles competències transversals i coneixements específics útils per al context laboral, però també en la vida personal i que són aplicables en el procés de cerca de feina, per exemple, com també en qüestions com ara els hàbits laborals, les habilitats comunicatives, els convenis, els contractes o els mercat de treball. Igualment, es para atenció a les necessitats específiques de perfils que puguin presentar més dificultats d'inserció.

Aspectes que cal tractar:

- o Hàbits laborals
- o Habilitats comunicatives
- o Convenis i contractes
- o Mercat de treball: sectors emergents, ocupacions més demandades, etc.

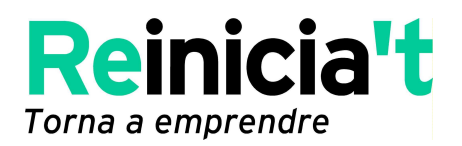

#### **5.5.4. Formació per a la recol·locació**

L'actuació vol fomentar la formació de les persones usuàries en eines i tècniques per afavorir la seva recol·locació. Cal fer èmfasi en els coneixements teòrics bàsics i els recursos personals (conductes i habilitats) dels demandants d'ocupació a fi que afrontin l'entrevista de treball i els diferents processos de selecció amb més possibilitats d'èxit. Cal tenir en compte que bona part dels usuaris assumeixen ―probablement per primer cop a la vida― el rol de cercadors actius de feina per compte d'altri. Així doncs, cal fer un resum de totes les eines, canals i possibilitats existents per tal planificar una recerca de feina efectiva, eficient, planificada i amb garanties d'èxit.

A partir del perfil majoritari dels usuaris de «Reinicia't», és important utilitzar els canals i les eines propis de sectors d'ocupació amb un alt grau de responsabilitat i reconeixement, com també els de sectors emergents que necessitin col·locar persones amb experiència en el camp de la gestió empresarial.

Per al conjunt de sessions, s'utilitza una metodologia activa que inclou diferents tècniques grupals per tal d'afavorir l'adquisició d'habilitats que afavoreixin el fet d'afrontar amb èxit un procés de selecció.

Es recorre al mètode expositiu acompanyat d'assaigs pràctics. El tècnic o la tècnica de recol·locació fomenta l'adquisició de conductes mitjançant exercicis o simulacions (entrevistes, tests, etc.) seguides de retroalimentació.

#### o Eines de recerca de feina (bàsic)

Cal fer formació sobre les eines més bàsiques de recerca de feina pensant, sobretot, en els grups de persones que no han participat mai en un procés de selecció i no s'han hagut de preparar i planificar una recerca. En aquest cas, aquests usuaris reben una formació sobre les eines bàsiques i la seva utilització. Les sessions tenen caràcter

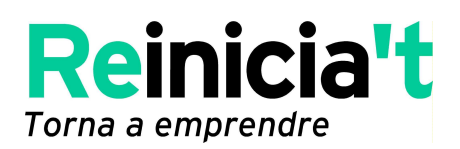

grupal, i només en algun cas puntual, quan la persona usuària ho necessita, es poden organitzar sessions de caire individual.

#### Aspectes de la formació:

- Currículum i carta de presentació
- **Entrevista**
- **Procés de selecció**

#### o Noves eines de recerca de feina (avançat)

Per a aquells usuaris o usuàries que ja tinguin coneixement sobre les eines bàsiques, es prepara un mòdul avançat en el qual s'expliquen les característiques i l'ús de tècniques de nova generació. A partir del seu perfil, es fa un èmfasi especial en les estratègies de posicionament professional personal (branding) en els seus mercats de referència.

#### Aspectes de la formació:

- **Eines específiques: LinkedIn, VisualCV, etc.**
- **Branding-posicionament: Twitter, Facebook, Blog, etc.**

#### o Canals de recerca de feina

Sovint les persones que han estat responsables de la seva pròpia empresa no han estat en contacte amb els canals existents per a la recerca de feina. Per aquest motiu, cal organitzar sessions específiques de formació sobre totes les possibilitats existents. D'entrada, s'organitzen sessions de formació bàsica sobre els canals més tradicionals i després es facilita informació sobre els canals existents de recerca d'oportunitats entre aquelles ocupacions de més responsabilitat, com ara algunes consultores especialitzades en recerca de directius o gestors d'empreses o també headhuntings.

#### Aspectes de la formació:

- Clàssics: premsa, autocandidatura, webs bàsics, etc.
- **Consultores especialitzades, headhunters.**

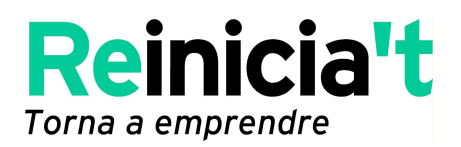

o Xarxes - networking: formació, anàlisi, treball i manteniment de les xarxes

La recerca de feina també s'ha de fer activant la xarxa de contactes de cada usuari o usuària. Ateses les característiques específiques dels usuaris de «Reinicia't», és molt important treballar a fons aquestes habilitats, proporcionant-los eines i formant-los sobre les possibilitats de mantenir les seves xarxes professionals i personals, tant les de caràcter formal (grups de discussió, associacions diverses, etc.), les de caràcter informal (amics, gent coneguda, etc.) com les de caràcter virtual.

#### Aspectes de la formació:

- **Formals**
- **Informals**
- **•** Virtuals

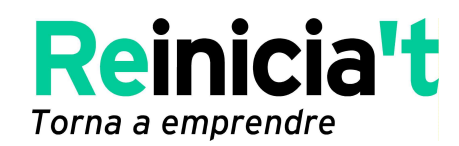

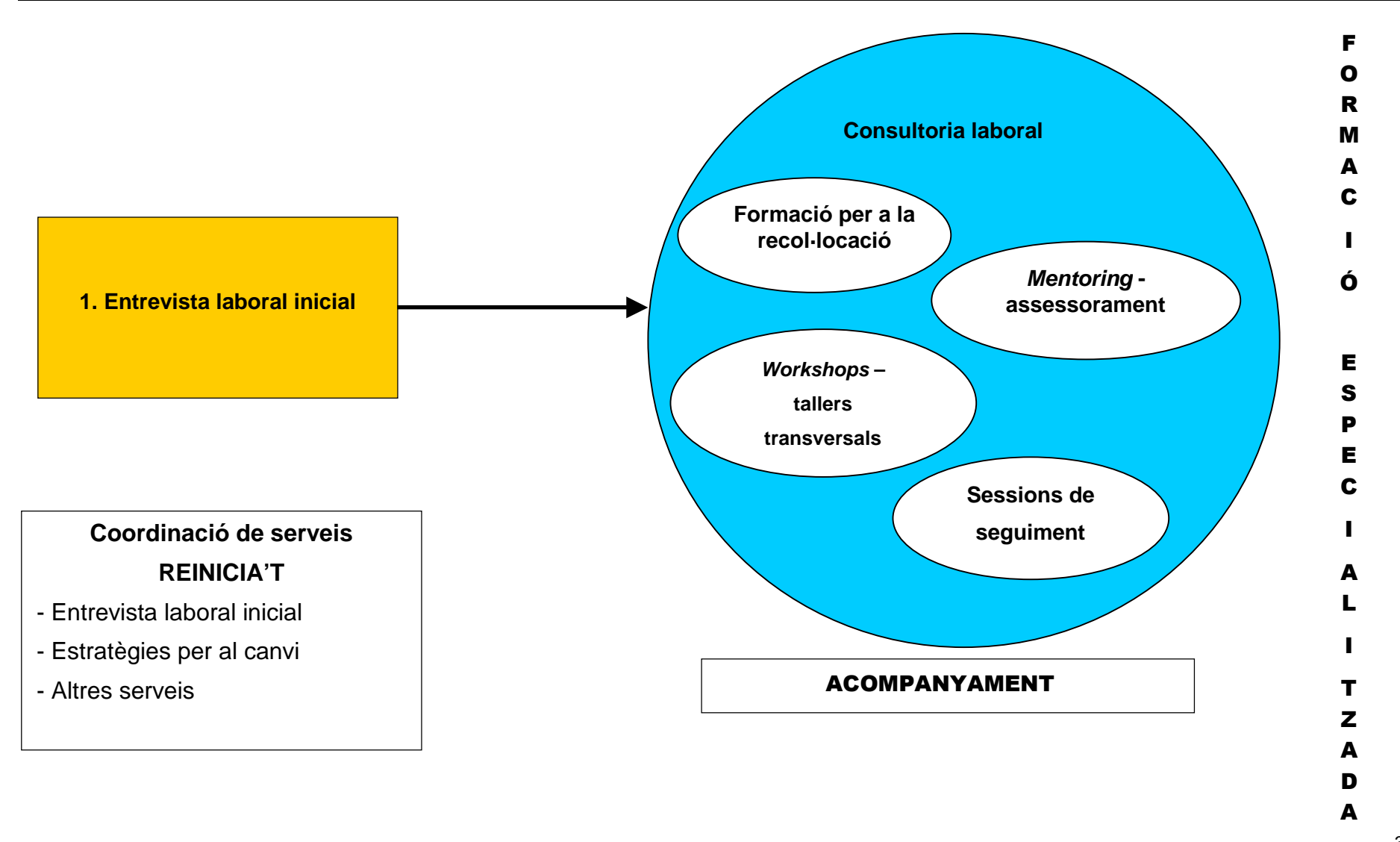

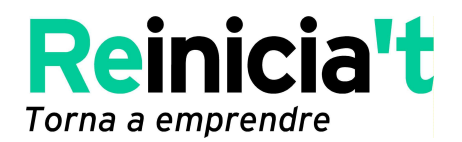

#### **6. DERIVACIÓ A SERVEIS SOCIALS**

Cada entitat promotora del programa «Reinicia't» atén les necessitats dels usuaris del servei. Si es dóna el cas que algun dels usuaris es troba en una situació precària i necessita recórrer als serveis socials, la persona tutora l'adreça a entitats (públiques i/o privades) que poden oferir-li aquests serveis (treballadors socials dels ajuntaments i serveis municipals, serveis del Departament de Benestar de Generalitat de Catalunya, SOC, centres de caritat, etc.).

Si no pot oferir cap altre ajut o servei concret a la persona que acudeix al programa «Reinicia't», el tècnic la deriva a aquests serveis més específics, a la vegada que pot donar-li suport per recol·locar-se.

#### **7. ALTRES ASSESSORAMENTS**

El projecte «Reinicia't» també ofereix altres serveis d'assessorament, a més dels indicats fins ara. Es tracta de serveis més especialitzats en altres àmbits de l'empresa i que el tècnic de «Reinicia't» pot detectar que són necessaris durant la primera entrevista i acollida que fa a la persona usuària del projecte o bé en el transcurs del procés d'atenció i assessorament que se li ofereix: assessoraments en comerç internacional, màrqueting estratègic, innovació, noves TIC, xarxes socials, etc. En aquest cas, el tècnic deriva la persona usuària a l'expert en la matèria que es vol tractar i que és objecte de la consulta per tal que serveixi de reforç a la resta de serveis i assessoraments que aquesta persona està rebent per tornar a posar en marxa una nova activitat o bé per reflotar el seu negoci reorientant l'activitat que ja desenvolupa, per exemple.

Es tracta d'un valor afegit més alt al seu projecte empresarial perquè pugui ser una garantia d'èxit del nou projecte.

La metodologia d'atenció que s'implementa es descriu a continuació:

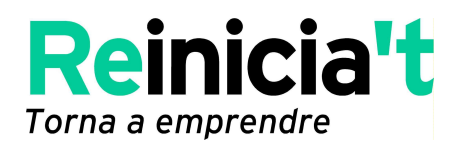

La persona tutora de «Reinicia't» concerta una entrevista d'una hora aproximadament entre la persona usuària del programa i la persona experta en la matèria que vol consultar. L'expert informa via correu electrònic o telefònicament dels aspectes tractats en l'entrevista a la persona tutora, de manera que aquesta pot anar avaluant i fent el seguiment del progrés de la persona usuària cap a la consecució dels seus objectius personals i professionals, sigui per tornar a emprendre, sigui per recol·locar-se en el mercat de treball, sigui per evitar el tancament de la seva empresa ajudant-la a reflotar-la.

A més a més, es cerquen altres serveis i recursos externs a les entitats promotores que poden ajudar i servir de suport i reforç a aquells altres de què ja gaudeix la persona usuària gràcies a «Reinicia't», com pot ser derivar-los a organismes especialitzats o entitats públiques i privades, com, per exemple, ACC1Ó, SOC, centres de formació, etc.

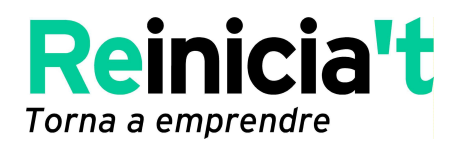

# **VI. ACCIONS TRANSVERSALS**

- **Acompanyament personal.** Durant tot el procés d'acompanyament i tots els serveis d'assessorament de què gaudeix la persona usuària cal dur a terme tasques específiques de reforç perquè aquesta assumeixi la seva nova realitat. Més enllà de la tria conscient que hagi fet de la seva nova situació, tant si és emprendre una altra activitat com si opta per recol·locar-se en el món laboral, cal reforçar els aspectes positius de la tria i la decisió final que ha pres.
- **Formació.** Orientació i derivació especialitzada. Una part essencial del procés, tant per tornar a emprendre com per recol·locar-se, consisteix a orientar i derivar l'usuari cap a formacions especialitzades per a la creació i consolidació del seu nou projecte professional, sigui novament com a empresari o autònom, sigui com a assalariat. Per reforçar la seva autoocupació o la seva ocupabilitat, és fonamental detectar les seves necessitats específiques, fruit de la seva realitat i les seves expectatives laborals i professionals.
- **Coordinació i seguiment.** És imprescindible la **coordinació** entre la persona tutora i la resta d'experts que intervenen en les diferents sessions d'assessorament que inclou el programa «Reinicia't» per fer el seguiment correcte de la persona usuària.

**Seguiment.** Cal mantenir reunions de seguiment o intercanvi d'informació sobre les persones usuàries via correu electrònic o telèfon, per exemple, per tal de saber com evolucionen, i, si cal, reorientar-les cap a tornar a emprendre o cap a la recol·locació.

Volem fer incís en el fet de que comptem amb la important col·laboració del Servei d'Ocupació de Catalunya, que donarà a conèixer el programa «Reinicia't. Torna a emprendre» a través de les Oficines de Treball de la Generalitat (OTG) de les quatre

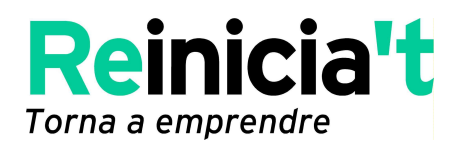

províncies catalanes. Els tècnics d'atenció d'aquestes oficines duran a terme aquestes accions: lliurar la informació del projecte, informar del seu web (www.reiniciat.cat) i derivar aquelles persones que puguin beneficiar-se del projecte a les entitats promotores. Aquesta derivació es farà tenint en compte la zona on resideix l'usuari. En cas que els tècnics de les OTG vulguin fer un seguiment dels usuaris que han derivat al programa «Reinicia't, els tècnics (tutor o tutora) d'aquest programa hi mantindran un feedback i una relació de seguiment, i els informaran de les diferents actuacions que hagi dut a terme l'usuari.

Així mateix, els tècnics de «Reinicia't» aconsellaran als usuaris sobre la necessitat i la importància que s'inscriguin com a demandants d'ocupació a les OTG, com una de les fonts de recerca de feina, i que consultin les ofertes de treball gestionades per aquestes oficines. D'altra banda, enviaran a les OTG el currículum de les persones usuàries de l'assessorament per a la seva recol·locació, el qual s'haurà actualitzat i serà molt més complet gràcies a les aportacions del tècnic assessor per a la recol·locació.

- **Avaluació dels resultats**. «Reiniciat» és un projecte pilot, experimental, l'objectiu general del qual és fomentar la reemprenedoria entre persones que han viscut un projecte empresarial fallit. Tot i això, els objectius principals que segueixen les persones usuàries d'aquest programa són els següents:
	- o Tornar a emprendre una nova activitat (autoocupació).
	- o Reorientar l'empresa o activitat.
	- o Treballar per compte d'altri (recol·locació).

En definitiva, es tracta de fomentar l'ocupabilitat i evitar la destrucció de llocs de treball, veure'n les potencialitats i estudiar-ne futurs desenvolupaments per tal de disposar d'una eina potent que pugui ser útil sobretot en l'actual conjuntura de crisi

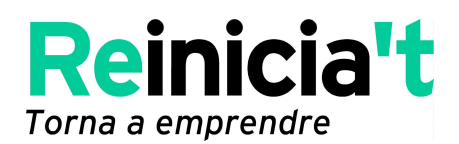

profunda. Així doncs, en aquest sentit és fonamental avaluar els resultats obtinguts mitjançant la metodologia d'atenció que estem seguint, i si es dóna el cas, millorar-ne els processos i les eines de gestió i fer propostes més sòlides d'extensió.

Gràcies a les fitxes de seguiment del pla de treball de cada persona usuària del programa, podem avaluar si aquesta ha assolit l'objectiu que s'havia marcat a l'inici del procés A continuació, anotem els resultats obtinguts en el registre d'usuaris (REG5) i la donem de baixa.

• **Baixa / abandonament del programa «Reinicia't».** Pot donar-se el cas que la persona usuària accedeixi al servei, que es presenti a la primera entrevista d'acollida, però, que quan se li proposi derivar-la a algun dels serveis o assessoraments, decideixi deixar el projecte. Aleshores, se li fa un seguiment mensual via telefònica o per correu electrònic per saber si vol continuar, se li demana per quin motiu vol donar-se de baixa i se li recorda que el programa serà vigent fins al 31 de desembre de 2011.

El tècnic o la tècnica de «Reinicia't» (persona tutora) enregistra el motiu i la data d'abandonament i les observacions oportunes en el registre d'usuaris (base de dades de «Reinicia't»).